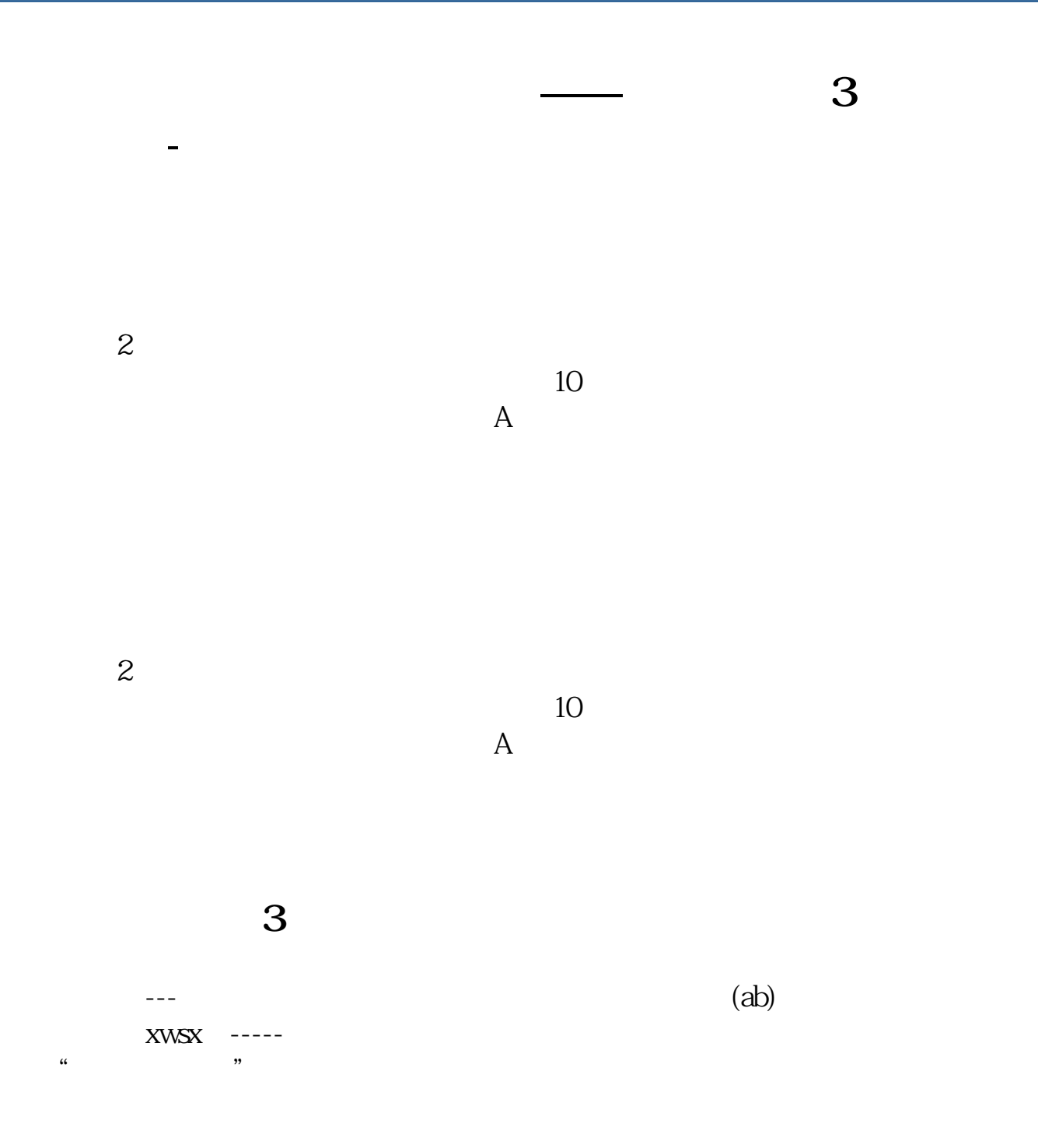

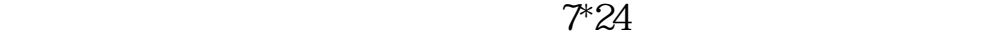

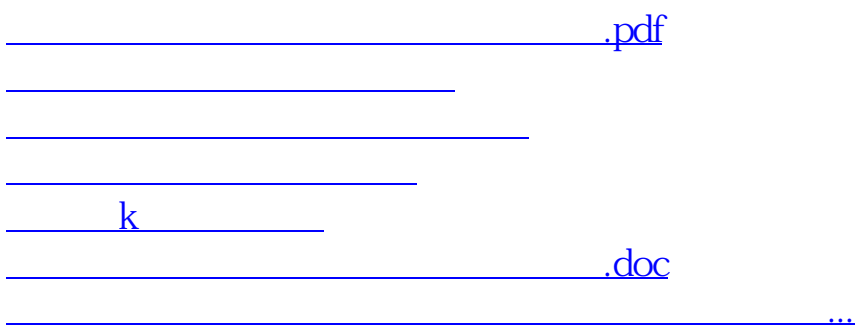

<u><https://www.gupiaozhishiba.com/article/26493186.html></u>